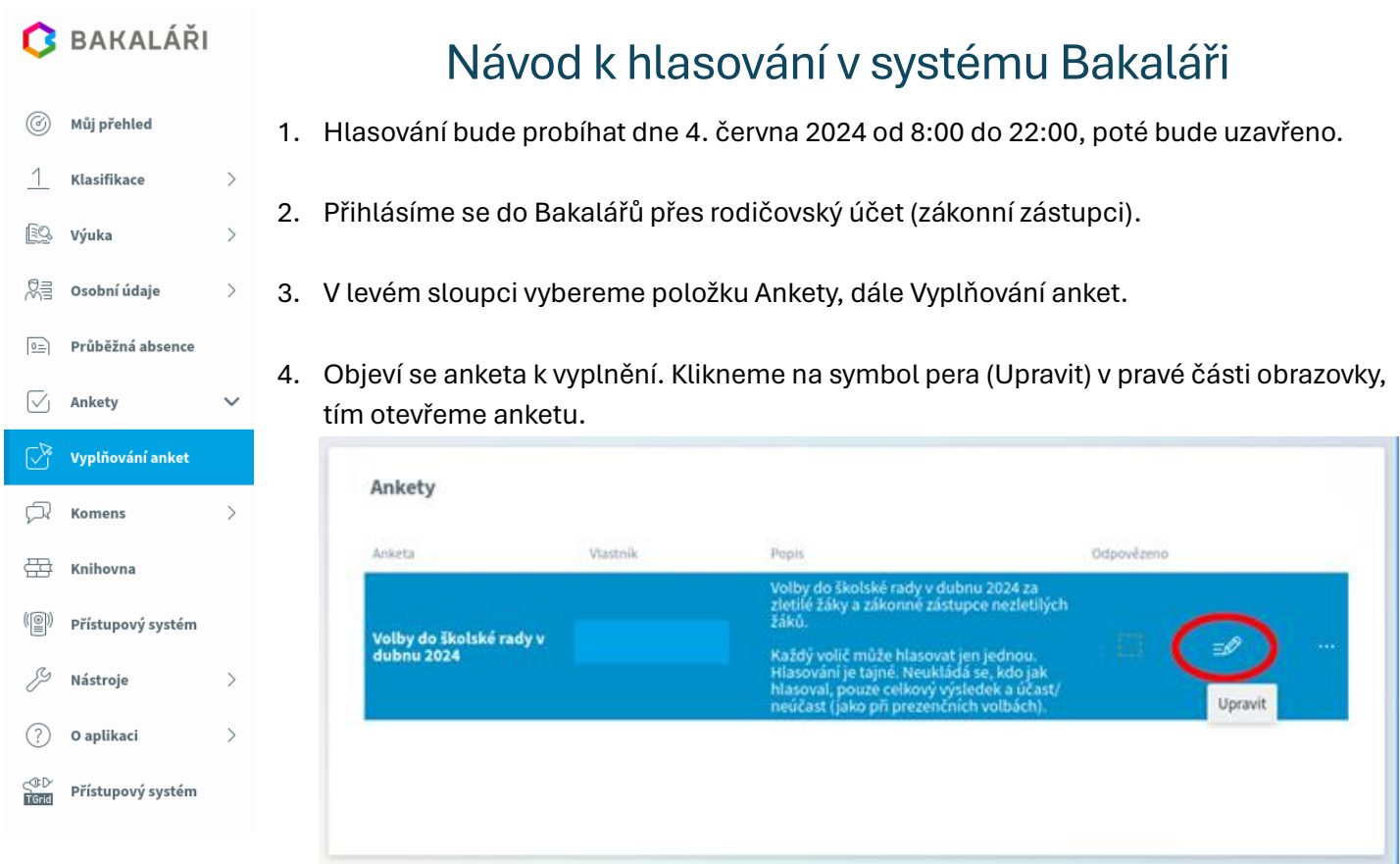

5. Na kartě Úvod si přečteme informace k hlasování. V anketě se posouváme stisknutím tlačítka Dále, případně Zpět.

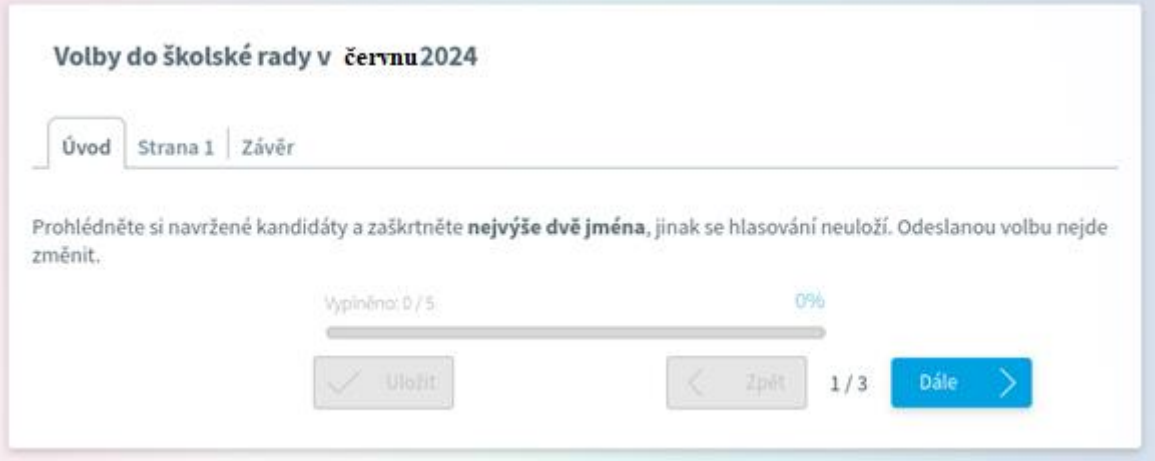

6. Na kartě Strana 1 hlasujeme pro daný počet kandidátů.

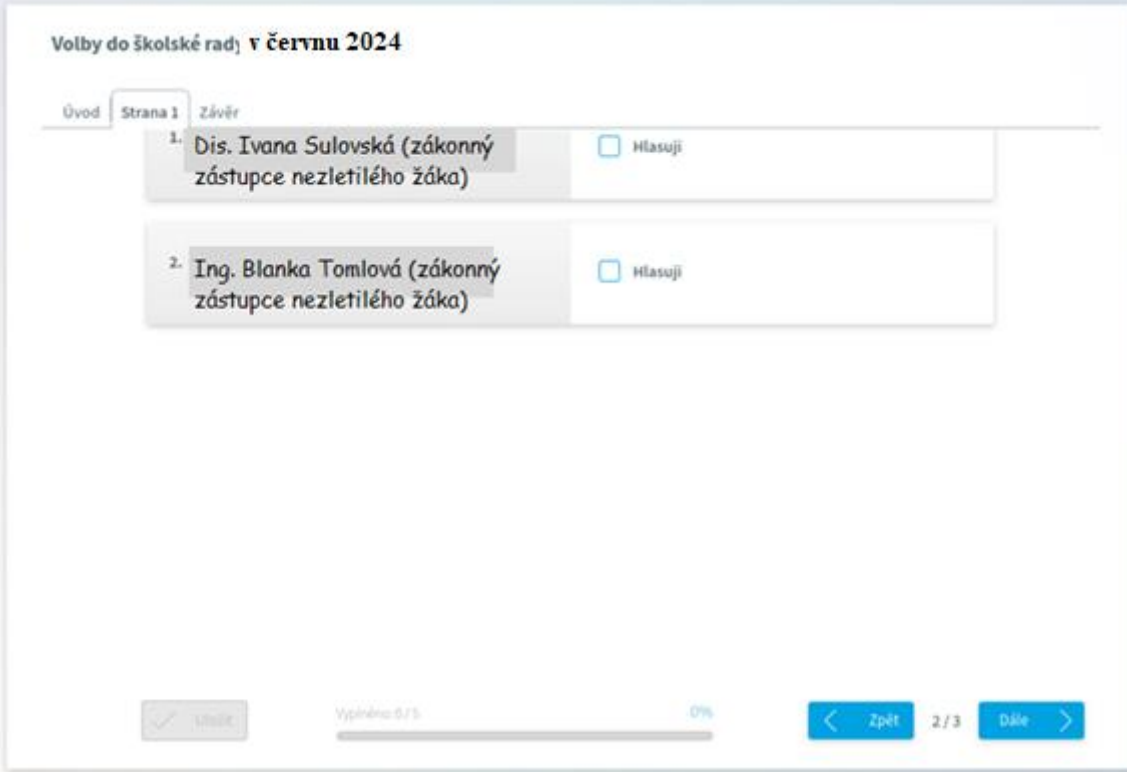

7. Na kartě Závěr uložíme vyplněnou anketu.

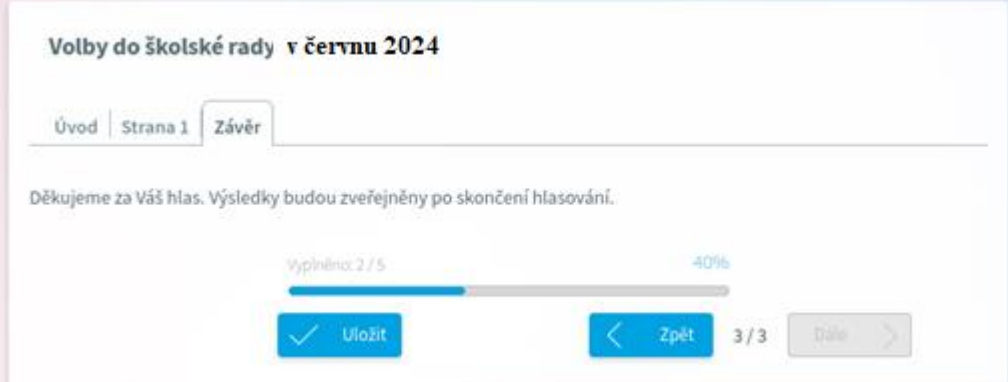

8. Potvrdíme, že skutečně chceme volbu uložit.

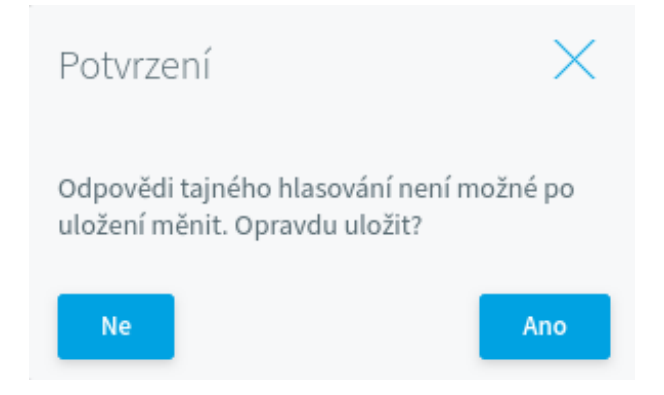

9. Protože jde o tajné hlasování, není možné se k uložené anketě znovu vracet, každý hlasuje pouze jednou.